# HyperLogLog inspired three-minute scan of DNSSEC delegations worldwide

DNS-OARC 26, Madrid @PowerDNS\_Bert bert.hubert@powerdns.com

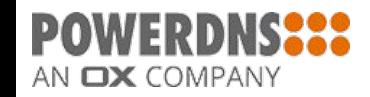

# Agenda

- **●** DNSSEC: existing measurements for secured delegations
	- Actively published/gathered/scraped
- Introduction to HyperLogLog
- NSEC3 "by eye"
- HyperLogLog for DNSSEC
	- NSEC3 HyperLogLog
	- NSEC applicability
- Live DEMO!
- Presentation of results
- What does it mean?

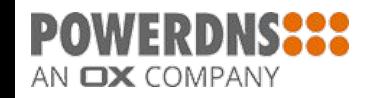

## Whoami

- PowerDNS open source nameservers since 1999
	- Commercially supported, sustainable software
	- Per-user, per-subscriber malware filtering & associated tooling available
- PowerDNS Authoritative Server
	- Leading DNSSEC signer, 30%-50% domain share
- PowerDNS Recursor
	- Highly flexible. RPZ, DNSSEC.
- Dnsdist: "highly DNS-, DoS- and abuse-aware loadbalancer. Its goal in life is to route traffic to the best server, delivering top performance to legitimate users while shunting or blocking abusive traffic."

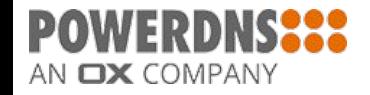

# DNSSEC: existing measurements

- Various registries expose or actively publish metrics
	- Varies from "can be scraped" to "official URL with numbers"
	- Other zones are public and can be counted
- Popular sources:
	- Kees Monshouwer's DNSSEC graph for .NL: <https://www.monshouwer.eu/dnssec-nl-graph/>
	- Frederic Cambus's StatDNS:<https://www.statdns.com/>
	- Rick Lamb's exhaustive list:<http://rick.eng.br/dnssecstat/>
- These are numbers of TLDs willing (or forced) to publish statistics
	- Takes a lot of work to gather
- **● There is some bias: TLDs that have reason to be proud will be more likely to publish**

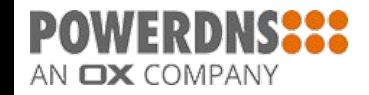

# DNSSEC: probing measurements

- **●** Through statistical measures, it is possible to gather statistics even for zones that do not publish numbers
- Such measurements work reasonably well, in descending order of accuracy:
	- NSEC3 (opt-in, opt-out)
	- NSEC
	- Non-DNSSEC
- The techniques used relate to the awesome but generally not very well explained HyperLogLog algorithm
- Utility of measurements is that they work for all zones & are unbiased
- Downside is reduced accuracy
	- NSEC3 measurements can be 'arbitrarily precise' for large zones & delegation counts

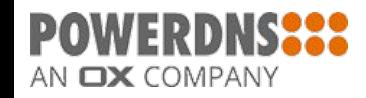

# Introduction to HyperLogLog

- **●** "HyperLogLog is an algorithm for the count-distinct problem, approximating the number of distinct elements in a multiset"
- In short: smarter way of doing:
	- \$ sort -u < big-data | wc -l
- "How many **distinct** things are in this list"
	- Without using a terabyte of memory
- HyperLogLog is simultaneously:
	- Utterly amazing and magical
	- Nothing more than a way to approximate number of distinct things
- **● Tomorrow, Alexander Mayrhofer goes into more depth on HyperLogLog**
	- This presentation has the 'hand-waving' intro

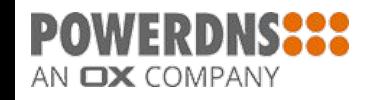

# Core concept for numbers

- Imagine bowl full of marbles, with random numbers between 1 and 1 billion
	- A typical marble I pick may have number 242,123,456
- If I happen to pick a marble with number 12 (out of 1 billion), I'd be pretty surprised
	- Even though I should not be! Could happen!
- The core idea of HyperLogLog: if I pick sufficient marbles, the **lowest** number I see tells me the number of distinct numbers in the entire bowl ○ Or I can pick another number than 0. The closest number to 500,000,000 also works
- Reality check: if there are 1 billion distinct numbers in the bowl, I'll eventually pick number 1
	- $\circ$  And if there is only 1 number in there, chance of this happening is 10<sup>-9</sup>

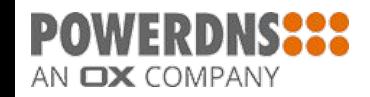

# More accuracy, and now for non-numbers

- As noted before, simply counting the lowest number ever seen can tell us size of distinct set
	- Pretty strong element of chance however
- Also noted: can also count numbers closest to other points than 0
- To improve accuracy: count closest number to 10 million, 20 million, 30 million etc
	- And take the mean of the predictions coming from that
- So how does this apply to non-numbers?
- Take a hash of course, and use that as a number
- Works really well

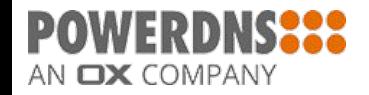

# That does not sound too magical. But wait.

- To determine distinct elements in a terabyte of data naively will require more than 1 terabyte of storage
- How much memory does HyperLogLog use for reasonable precision?
	- **○ 1.5 kilobyte**
- This is possible because statistics tell us we don't actually need the whole lowest number on the marbles we count
- If we denote the number 12 as "0000000012", turns out all we need to do is average the number of leading zeroes for all the "closeness" measurements we are doing
	- **○ 1.5 kilobyte**!!

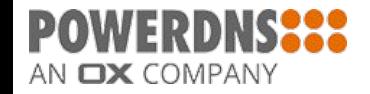

# DNSSEC and non-existence

- DNSSEC signs record sets. DNS encode 'domain does not exist' by responding with an empty RRSET
	- Which can not usefully be signed!
- Clever thought was thought up: deny existence with an NSEC record that says 'between powerdnr.com and powerdzz.com, nothing exists' ○ And sign that
- This leads to a directory of all names that DO exist however
	- "Follow the NSEC trail"
- A hashed variant was provided called NSEC3
	- Allegedly after the number of people that really understood how it worked
- Soon we will have NSEC5 which should improve on that number

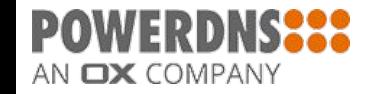

# HyperLogLog: Relation to NSEC3

- NSEC3 is a hash already!
- And, much like the bowl full of marbles, we can pick random NSEC3 records from a zone
	- "Just ask random questions"
	- Each answer is a number
- Even more interesting: each answer is TWO numbers!
	- Which we'll make good use of
- **● Based on the NSEC3 hashes, we can make use of HyperLogLog-like tricks to effectively count the number of authoritative names in a zone**

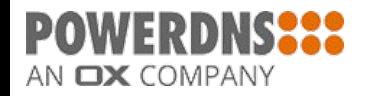

# NSEC3: By eye (party trick!)

q2hnik5kkka91nki71r0elhqabmrudoi.nl. 600 IN NSEC3 1 1 5 68..A6 Q2HOLFFJVRSBSH0RFQR8TI89NU3N7778 NS DS RRSIG

1at7vb94mg2eajh8rof9nndjiafo68rc.lu. 3600 IN NSEC3 1 1 3 1B..80 1EMRUNOARIO9D2C7328V5UFJU2OSI91F NS DS RRSIG

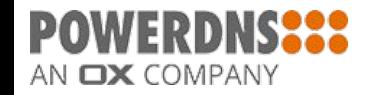

# "Dnssecmeasure" technology

- **●** Algorithm used:
	- Gather all nameserver names for a zone
		- In parallel gather all  $IPv{4,6}$  addresses
		- Connect over TCP/IP to all these addresses
		- Send random queries
		- Until (say) 4096 have been answered
- Upside of TCP/IP is that we get built-in rate limiting
- Spreading out over all IPv{4,6} addresss means each server sees a few hundred queries or less
- Written in modern  $C++ 2014$  (which has a lot going for it)
- Measures a typical zone in 0.3 seconds

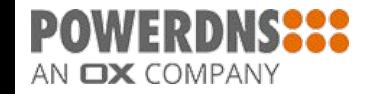

# NSEC3 specifics

- Look at a gathered NSEC3 range
- Use name of the range as the HyperLogLog starting point
	- Remember, does not need to be zero
- Store range in unique set (to prevent duplicates for small zones)
- Once sufficient numbers are in:
	- Determine distance between end-point of range and beginning
		- We cheat and only use first 64 bits of hash!
	- Express this distance as **fraction** of the 64-bits space
	- Average all those fractions
- The average 'fraction' covered by an NSEC3 range is the inverse of the number of NSEC3 ranges present

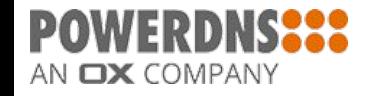

```
$ time ./dnssecmeasure nl
```
Will send 4096 queries to: sns-pb.isc.org ns2.dns.nl ns4.dns.nl ns5.dns.nl ns3.dns.nl ns1.dns.nl nl1.dnsnode.net ns-nl.nic.fr 2001:500:2e::1 192.5.4.1 194.171.17.10 2001:610:0:800d::10 192.93.0.4 2001:660:3005:1::1:2 213.154.241.85 95.142.99.212 2001:7b8:606::85 193.176.144.5 2a00:1188:5::212 194.0.28.53 2001:678:2c:0:194:0:28:53 194.146.106.42 2a00:d78:0:102:193:176:144:5 2001:67c:1010:10::53 **nl poisson size 2.50137e+06** Based on 4096 queries, 3931 distinct ranges Saw 3930 ranges that started secure {**"delegation-estimate": 2501373**, "dnssec": true, "nsec-type": "NSEC3", "queries": 4096, "secure-delegation-estimate": 2500737, "secure-factor": 0.99974561180361232, "zone": "nl"}

#### **real 0m0.262s user 0m0.064s sys 0m0.064s**

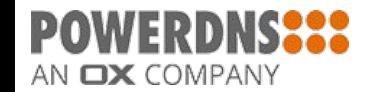

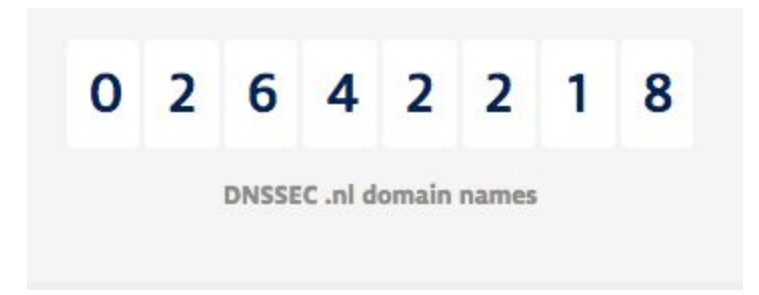

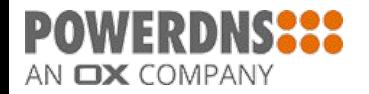

# 0 2 6 4 2 2 1 8

DNSSEC .nl domain names

- 2048: nl poisson size 2.42579e+06
- 4096: nl poisson size 2.50193e+06
- 8192: nl poisson size 2.49363e+06
- 16384: nl poisson size 2.57947e+06
- 32768: nl poisson size 2.60383e+06
- 65536: nl poisson size 2.64482e+06

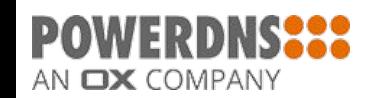

# NSEC3: opt-in & "in-zone stuff"

- **Quite rare** 
	- .TOP, .DE
- For opt-in: every NS record gets an NSEC3
	- So does not tell us a lot about secure delegation or not
- For Germany, zone still contains all kinds of MX records, IP addresses etc
	- Sorta interesting service by the way

## **● Dnssecmeasure** solution:

- For each NSEC3 range, we tally if it included a DS in the type set
- Determine ratio between NSEC3s with DS and without
- Pro-rate the result
- Outcomes interesting

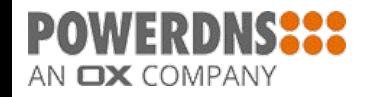

\$ time ./dnssecmeasure de 16384 Will send 16384 queries to: n.de.net l.de.net s.de.net z.nic.de f.nic.de a.nic.de 194.146.107.6 77.67.63.105 194.246.96.1 2a02:568:0:2::53 81.91.164.5 194.0.0.53 2001:678:2::53 de poisson size 434992 Based on 16384 queries, 15678 distinct ranges Saw 2569 ranges that started secure {"delegation-estimate": 434991, "dnssec": true, "nsec-type": "NSEC3", "queries": 16384, "secure-delegation-estimate": 71277, "secure-factor": 0.16386018624824594, "zone": "de"}

real 0m1.961s

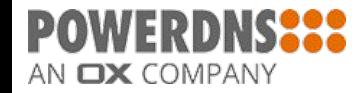

\$ time ./dnssecmeasure top 16384

Will send 16384 queries to: g.zdnscloud.com f.zdnscloud.com j.zdnscloud.com b.zdnscloud.com i.zdnscloud.com c.zdnscloud.com e.zdnscloud.com a.zdnscloud.com d.zdnscloud.com 42.62.2.16 182.131.23.22 2401:8d00:2::1 2401:8d00:1::1 119.167.248.154 1.8.240.1 1.8.242.1 1.8.241.1 1.8.243.1

### **top poisson size 3.64338e+06**

Based on 16384 queries, 16210 distinct ranges

#### **Saw 10 ranges that started secure**

{"delegation-estimate": 3643381, "dnssec": true, "nsec-type": "NSEC3", "queries": 16384, "secure-delegation-estimate": 2247, **"secure-factor": 0.00**061690314620604567, "zone": "top"}

real 0m10.484s

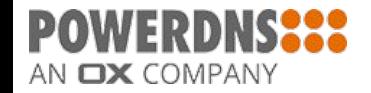

# NSEC? Can we do the same?

- **Still NSEC zones around** 
	- Which we could theoretically just "walk" to get results
	- Although they try to make this somewhat harder
- **● An NSEC name.. somewhat looks like a number if you squint!**
- Have to take a little bit of care to convert so no huge "gaps" are left
	- So, map '0'-'9' onto 0-9
	- And 'a'-'z' to 10-36
	- Map to 37
- Only look at first 12 characters
- Next apply same algorithm, determine how much of the NSEC "range" gets covered (37^12)

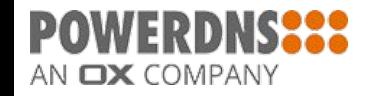

# Bert, this can't **POSSIBLY** work

- For NSEC3 we had the luxury of working with nice hashes
	- Well distributed, lots of iterations
	- Fully random
	- Leave no trace of human foibles
- NSEC is **nothing** like that
	- The ranges are heavily influenced by human naming conventions
	- Not random at all
- Behold, the central limit theorem:
- **"In [probability theory](https://en.wikipedia.org/wiki/Probability_theory), the central limit theorem (CLT) establishes that, for the most commonly studied scenarios, when [independent random variables](https://en.wikipedia.org/wiki/Statistical_independence) are added, their sum tends toward a [normal distribution](https://en.wikipedia.org/wiki/Normal_distribution) (commonly known as a** *bell curve***) even if the original variables themselves are not normally distributed."**

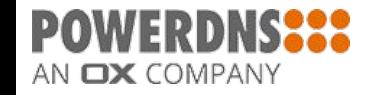

\$ time ./dnssecmeasure se 16384 Will send 16384 queries to: j.ns.se e.ns.se q.ns.se c.ns.se b.ns.se a.ns.se d.ns.se x.ns.se i.ns.se f.ns.se 81, 228, 10, 57, 130, 239, 5, 114, 199, 254, 63, 1, 192, 36, 135, 107  $2001:6b0:e:3:12001:500:2c:1122.36.144.107$  $2001:67c:254c:301::53$   $2001:67c:2554:301::53$   $2a01:3f0:0:301::53$ 192.36.133.107 194.146.106.22 81.228.8.16 2001:67c:1010:5::53 213.108.25.4 2001:67c:124c:e000::4 2a01:3f0:0:305::53 192.71.53.53 se poisson size 1.43591e+06 Based on 16384 queries, 7884 distinct ranges Saw 3312 ranges that started secure {"delegation-estimate": 1435908, "dnssec": true, "nsec-type": "NSEC", "queries": 16384, "secure-delegation-estimate": 603212, "secure-factor": 0.42009132420091322, "zone": "se"}

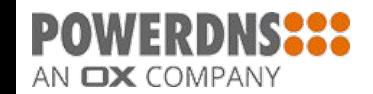

## IIS .SE number of DNSSEC domains

AN **OX** COMPANY

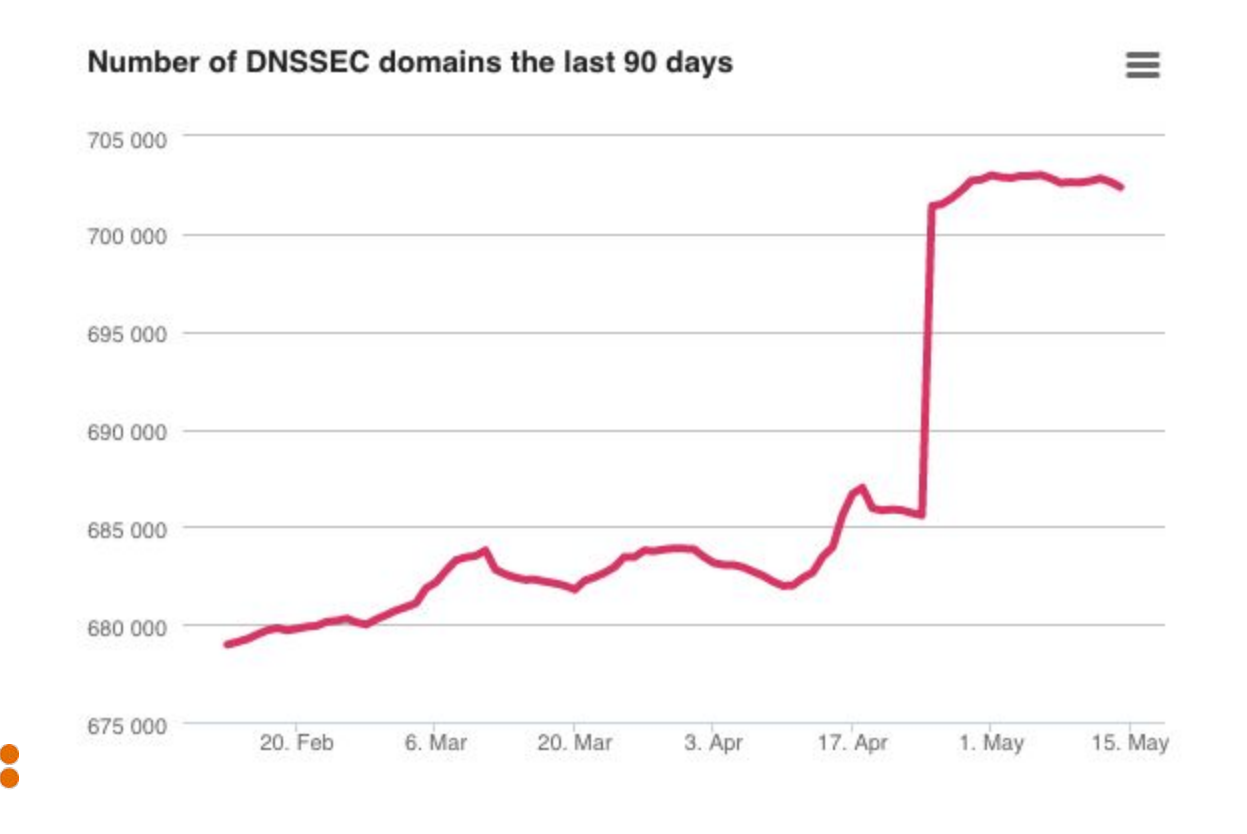

# A few words on precision

- NSEC3 appears to be highly precise
	- Thanks to the cryptographic properties of the hashes used
	- $\circ$  Can be made <1% precise with ~65k queries
- NSEC measurement is vulnerable towards outlier gaps
	- If you have no domain that starts with a 'c', the gap between 'b' and 'd' will make your zone extremely small (your language might not have a c)
	- Conversely, if you have powerdns12345.se and powerdns12346.se in your zone, this creates the impression of  $37^{12}$  delegations
	- NSEC measurements must therefore be post-processed and weighed for likelihood
- Important to note that these measurements determine number of signed DS record names
	- This may not exactly be what gets counted by registry as "secured delegations"

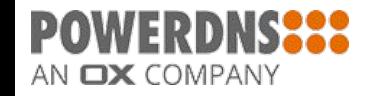

# DEMO

If it all works

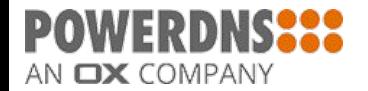

## Total number of secure delegations: 7375455

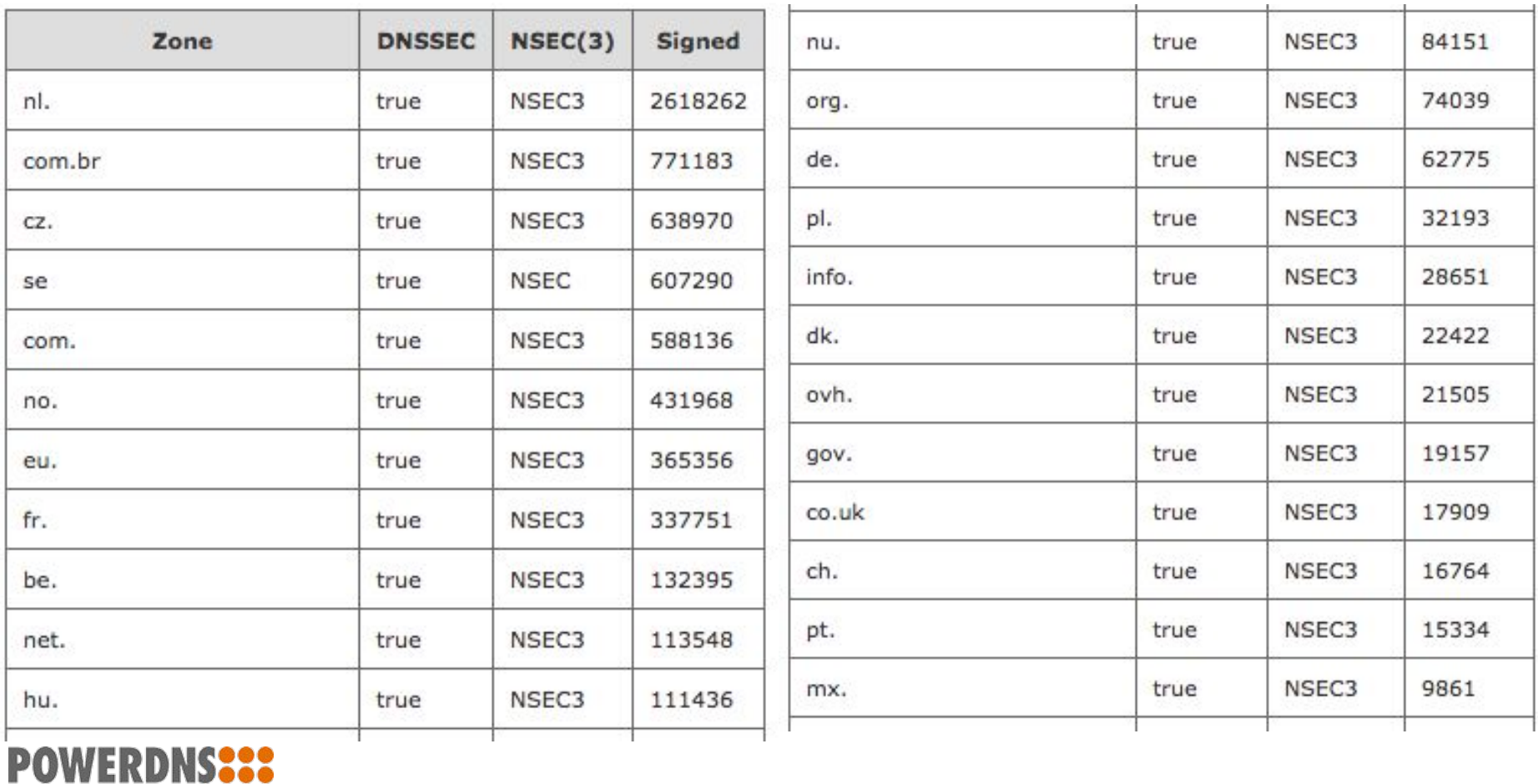

AN  $\Box X$  COMPANY

# A few words on what this means

- The reported numbers are **pretty dire** outside of the known success zones
	- CZ, SE, NL, COM.BR, NO, EU, FR
	- Registrars from those zones "radiate out" to other TLDs
		- Most BE DNSSEC registrations come from Dutch registrars (perhaps NET too)
- Success in these regions is due to incentive programs
	- Dutch registrars signed their **low value** domains first
		- Since "customers" unlikely to complain
- First thing that happens on sign of trouble: remove DS
	- And kill your .ORG delegation
- **● DNSSEC is still on life support**
- Monitoring numbers important at this stage
	- This tool may be helpful

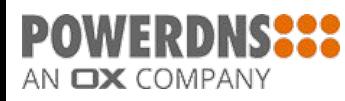

# Further reading & where to get this software

- Longer writeup:<https://ds9a.nl/hypernsec3/>
- <https://powerdns.org/dnssec-stats/> with numbers
- Actual software used:
	- <https://github.com/ahupowerdns/pdns/tree/measurensec2>
	- ./bootstrap ; ./configure --with-modules=""; make ; cd pdns ; make dnssecmeasure

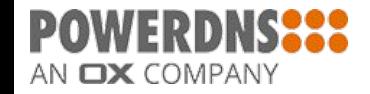

# HyperLogLog inspired three-minute scan of DNSSEC delegations worldwide

DNS-OARC 26, Madrid @PowerDNS\_Bert bert.hubert@powerdns.com

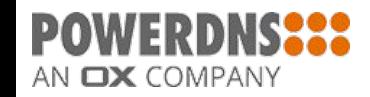